# **University of Hartford**

## **CISCO UNIFIED COMMUNICATIONS – QUICK REFERENCE GUIDE Model 8961**

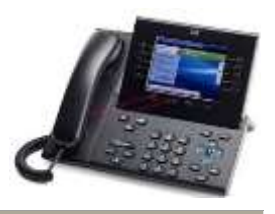

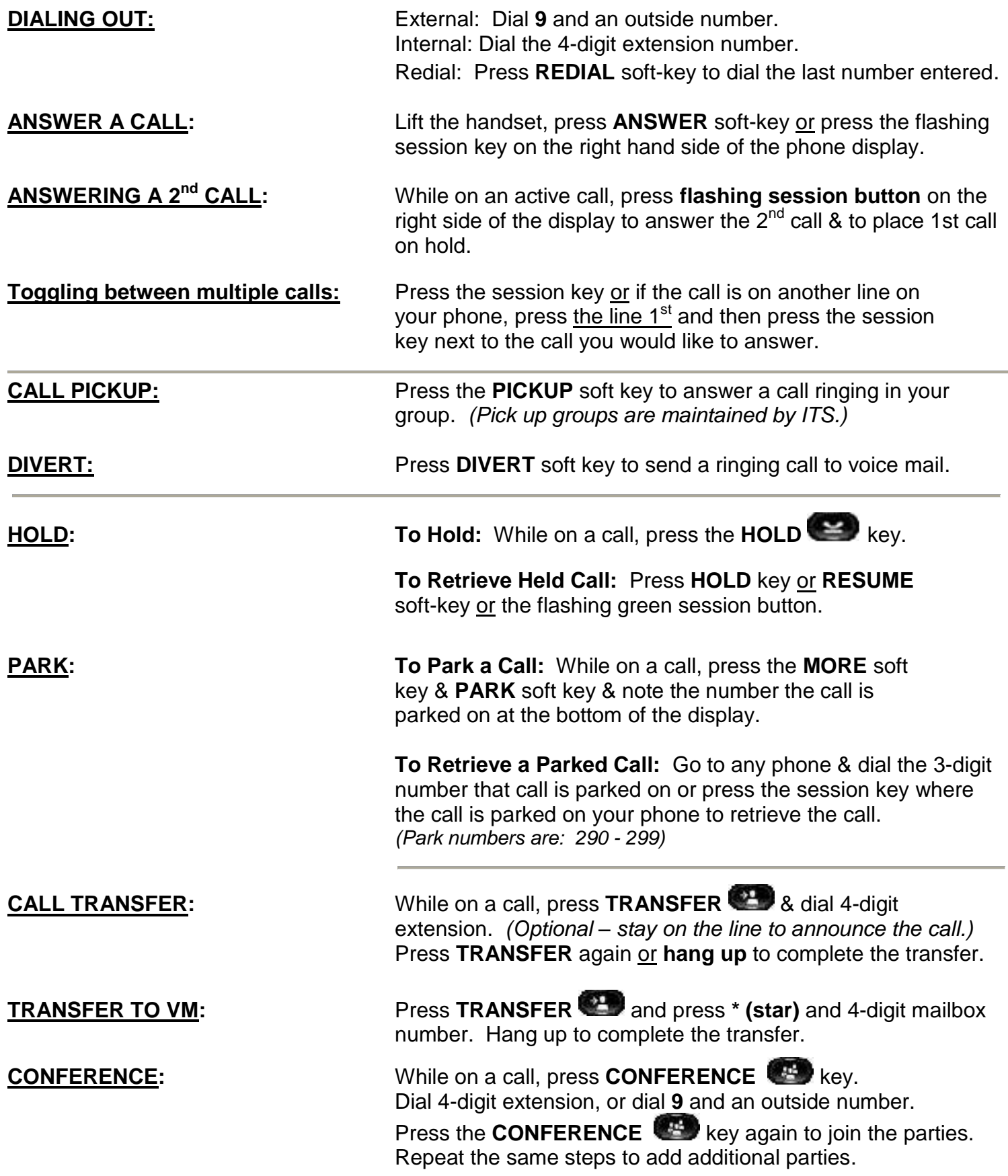

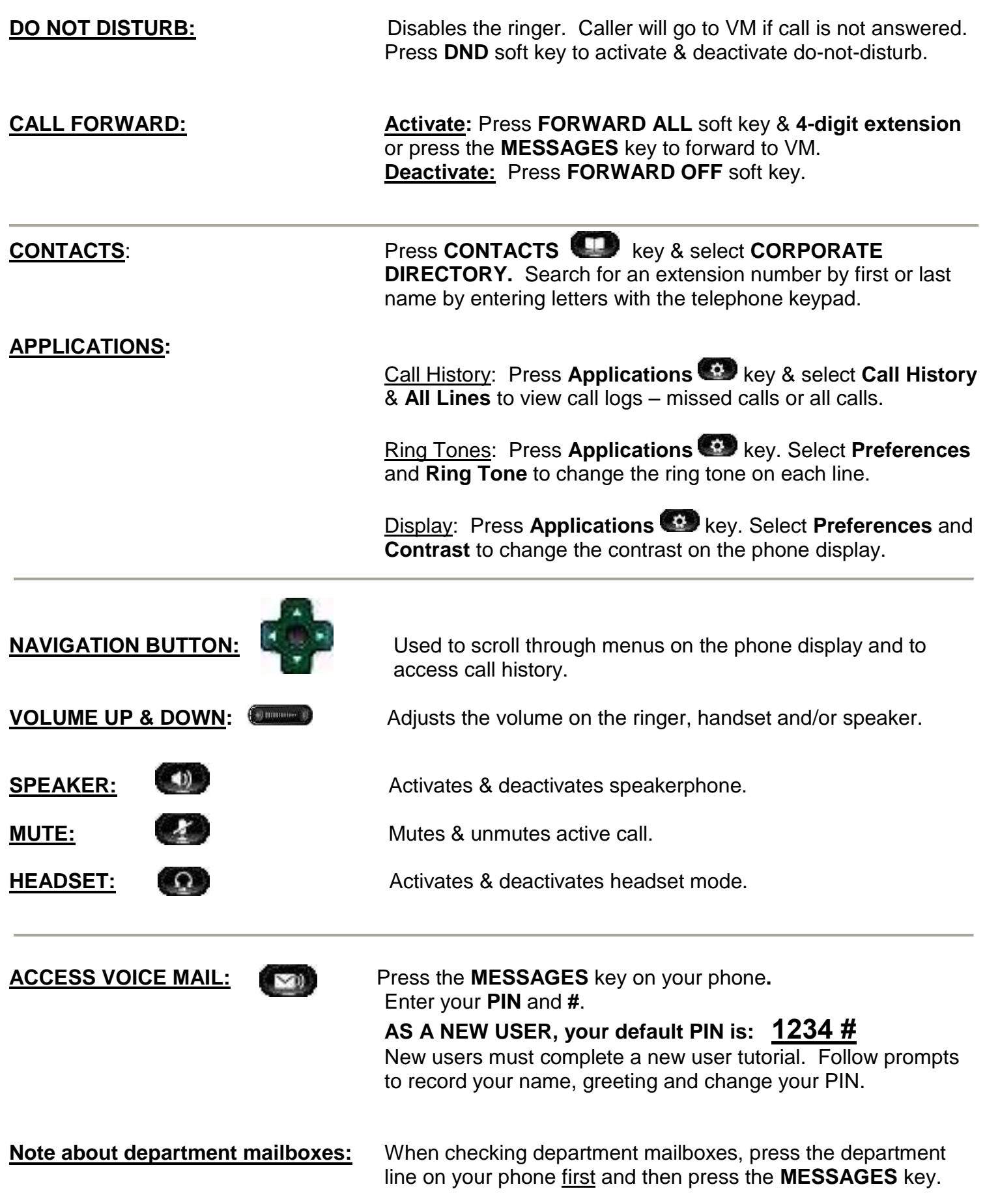

### **ALTERNATE VOICE MAIL ACCESS:** Not at your desk, press **MESSAGES** key on any Cisco phone or dial **5522** or **7787**. Press **\* (star)** key. Enter your **ID** (4-digit mailbox number) followed by **#.** Enter your **PIN** followed by **#**.

**REMOTE VOICE MAIL ACCESS:** Call **860-768-5522** or **7787 & press \* (star)** when the greeting answers. **Enter your ID** (4-digit mailbox number) and **#.** Enter **PIN** and **#.**

**EXPRESS MESSAGING:** Leaves a message for a user without calling them. From your phone, **press \*** and dial an extension/mailbox number. You may **press #** to bypass the greeting & leave a message. Hang up to send the message.

# **CISCO UNITY CONNECTION VOICEMAIL FLOW CHART**

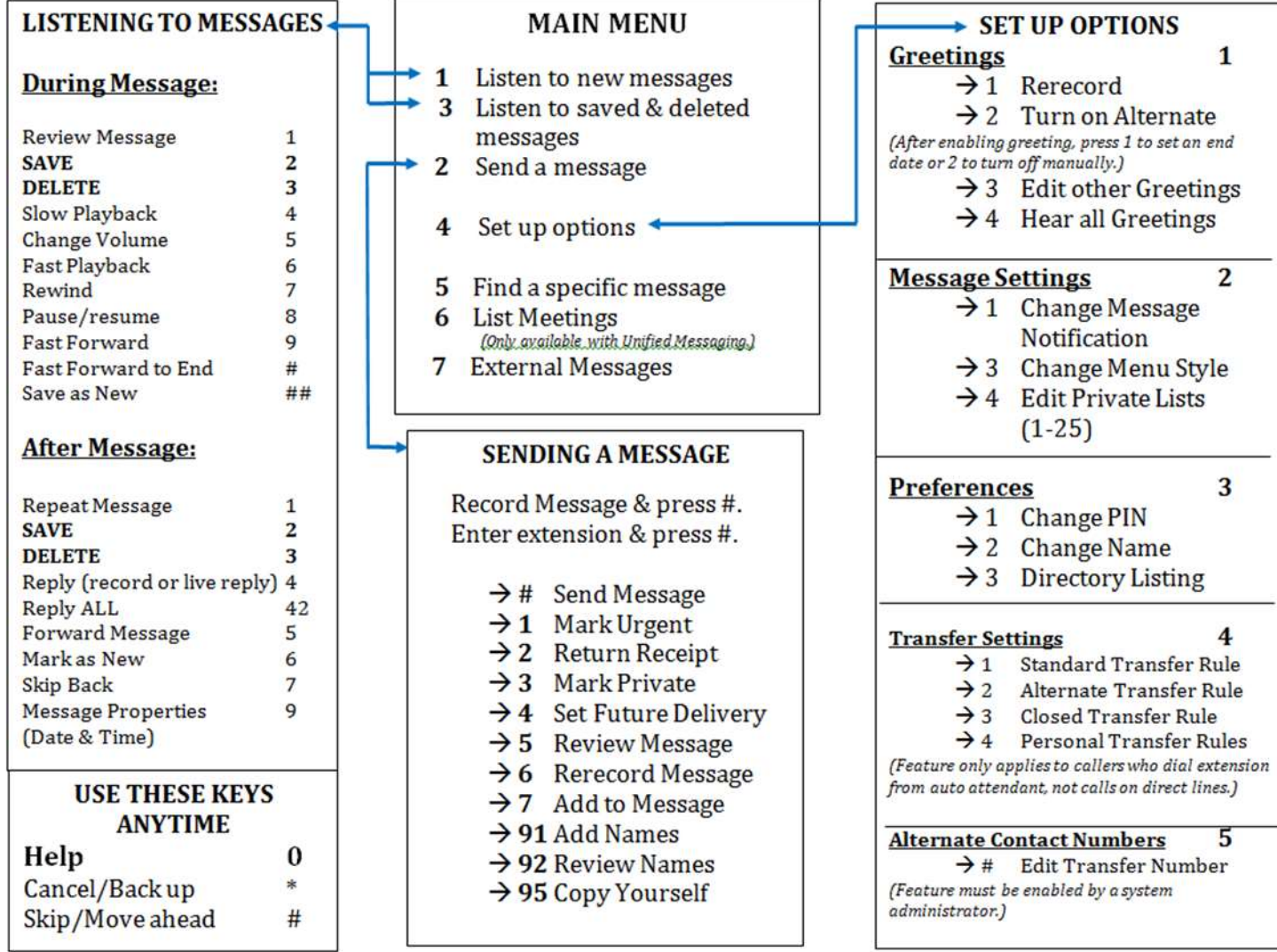